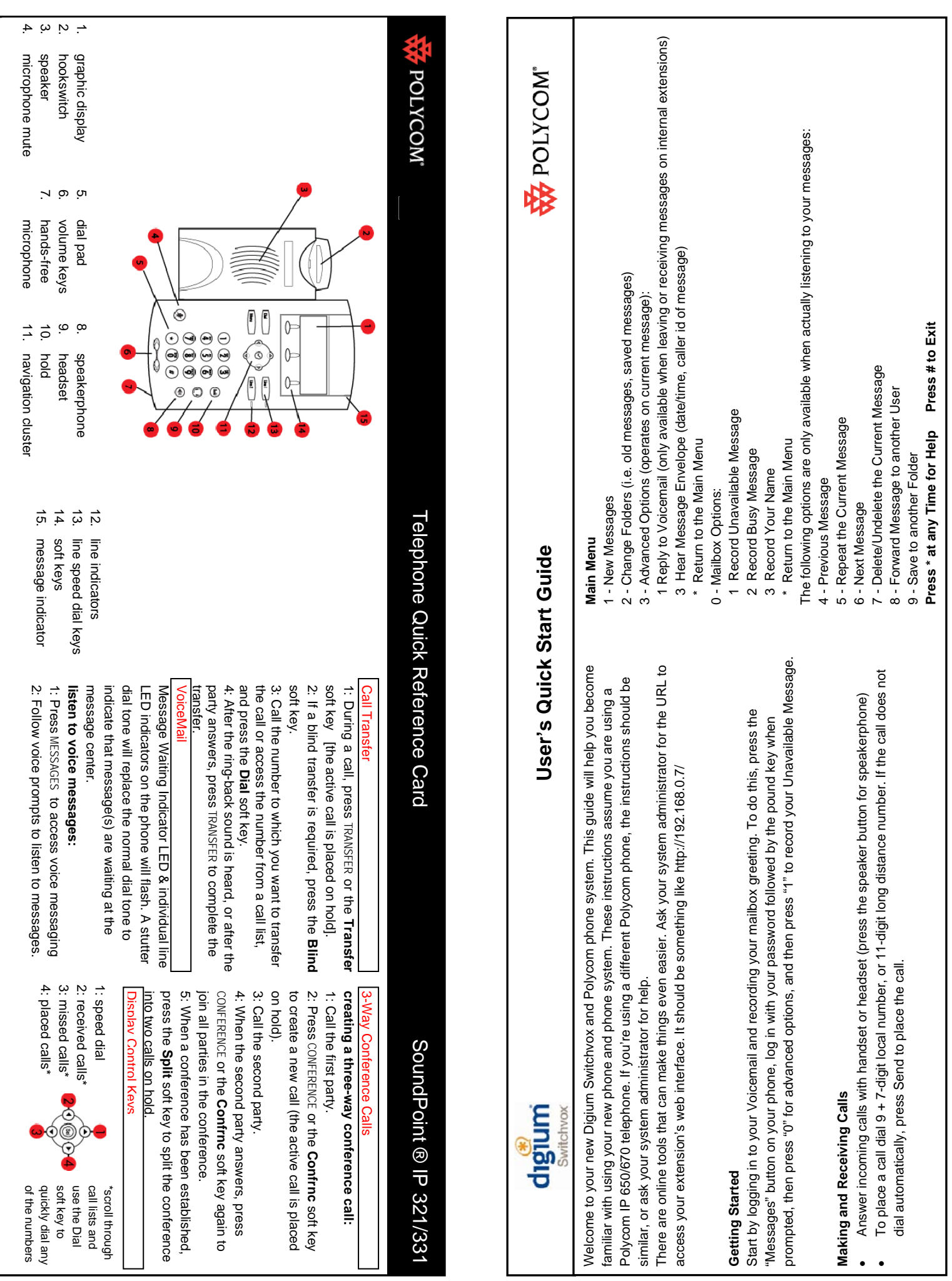

Copyright ©2009 Polycom, Inc. Polycom®, SoundPoint®, SoundStation® and the Polycom logo are registered trademarks of Polycom, Inc. 1725-17611-001 Rev. A Copyright ©2009 Polycom, Inc. Polycom®, SoundPoint®, SoundStation® and the Polycom logo are registered trademarks of Polycom, Inc.

725-17611-001 Rev. A